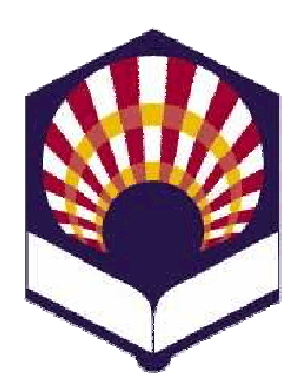

**UNIVERSDAD DE CÓRDOBA**

**ESCUELA POLITÉCNICA SUPERIOR**

**DEPARTAMENTO DE INFORMÁTICA Y ANÁLISIS NUMÉRICO**

## **PROGRAMACIÓN DECLARATIVA**

**INGENIGERÍA INFORMÁTICA CUARTO CURSO PRIMER CUATRIMESTRE**

**Tema 9.- Elementos básicos de Prolog**

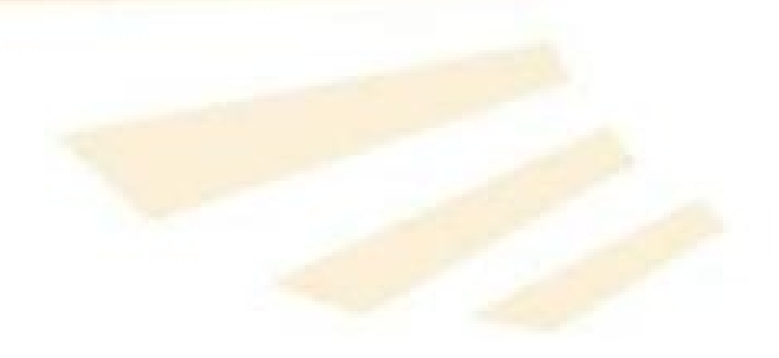

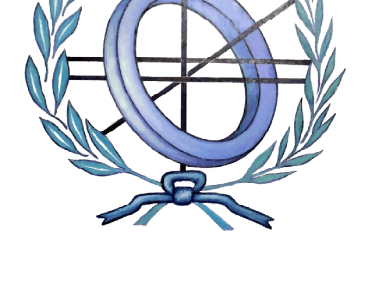

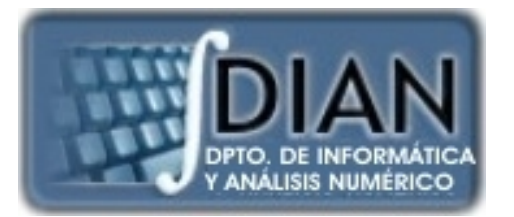

#### **PROGRAMACIÓN DECLARATIVA PROGRAMA**

**Primera parte: Scheme** **Tema 1.- Introducción al lenguaje Scheme**

- **Tema 2.- Expresiones y funciones**
- **Tema 3.- Predicados y sentencias condicionales**

**Tema 4.- Iteración y recursión**

**Tema 5.- Tipos de datos compuestos**

**Tema 6.- Abstracción de datos**

**Tema 7.- Lectura y escritura**

**Tema 8.- Introducción al lenguaje Prolog**

**Segunda parte: Prolog** **Tema 9.- Elementos básicos de Prolog**

**Tema 10.- Listas**

**Tema 11.- Reevaluación y el "corte"**

**Tema 12.- Entrada y salida**

**Segunda parte: Prolog**

**Tema 8.- Introducción al lenguaje Prolog**

**Tema 9.- Elementos básicos de Prolog**

**Tema 10.- Listas**

**Tema 11.- Reevaluación y el "corte"**

**Tema 12.- Entrada y salida**

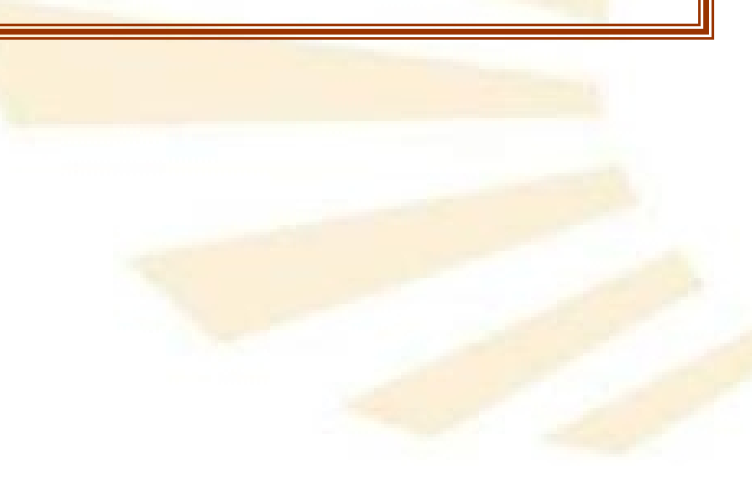

**Programación declarativa Tema 9.- Elementos básicos de Prolog**

4

# **Índice**

- 1. Términos
- 2. Operadores aritméticos
- 3. Operadores relacionales
- 4. Definición de nuevos operadores

**Programación declarativa Tema 9.- Elementos básicos de Prolog**

# **Índice**

- 2. Operadores aritméticos
- 3. Operadores relacionales
- 4. Definición de nuevos operadores

#### • **Definición**

o Los tipos de datos en Prolog se denominan "términos".

- **Tipos**
	- o Números
	- o Átomos
	- o Variables
	- o Estructuras
	- o Listas
	- o Cadenas de caracteres

- **Números**
	- o **Enteros**
		- $\blacksquare$  ..., -3, -2, -1, 0, 1, 2, 3...
	- o **Reales**
		- …,  $-3.001,$  …,  $-2.5,$  …, 0.0, …, 1.956, …
	- o Observación
		- Es un tipo de dato constante.
		- Los rangos de los valores numéricos dependen del intérprete.

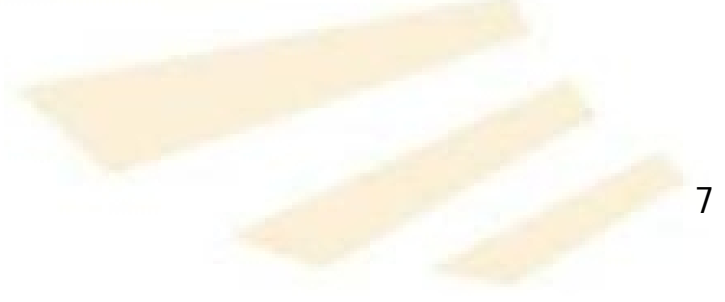

- **Átomos**
	- o **Definición**
		- Son constantes que no tienen valores numéricos.

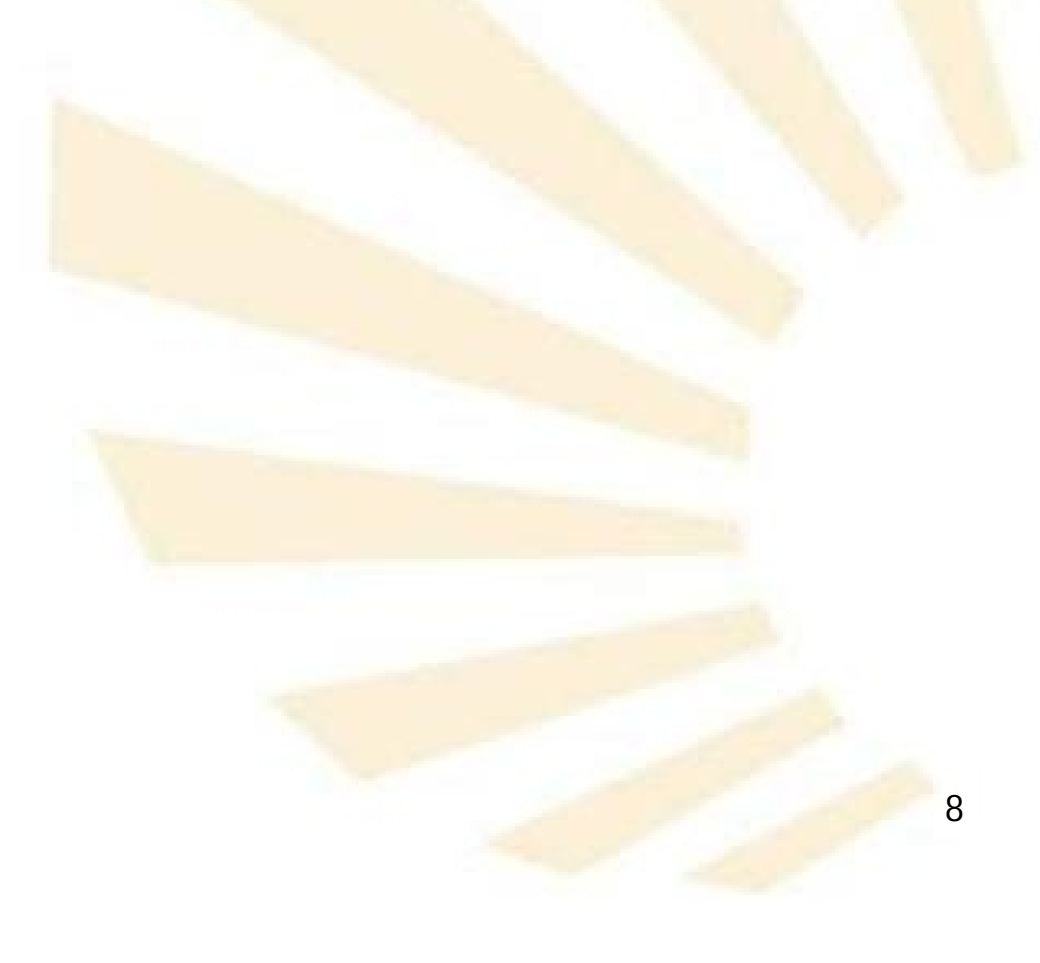

- **Átomos**
	- o **Sintaxis (1/3)**
		- Primera forma:
			- Compuestos por letras, números o el símbolo  $\mathbf{u}$   $\mathbf{u}$
			- Deben comenzar por una letra **minúscula**.
			- Ejemplos
				- √ juan, ana, oro, agua
				- fin\_de\_mes, dato\_1, paga\_extra

- **Átomos**
	- o **Sintaxis (2/3)**
		- Segunda forma:
			- □ Cualquier secuencia de caracteres delimitados por comillas simples.
			- Ejemplos
				- 'Juan Lara Luque'
				- $\checkmark$  'Fin de mes'
				- $\checkmark$  '1Ba'

- **Átomos**
	- o **Sintaxis (3/3)**
		- Tercera forma:
			- □ Cualquier secuencia de uno o más de los siguientes caracteres especiales:

$$
+ - * / > < = & 0 # @:
$$

Ejemplos

$$
\checkmark
$$

 $\checkmark$  +-

 $\geq$ 

## • **Átomos**

- o No son átomos
	- Uno, Marta, Vaso:
		- Comienzan por una letra mayúscula.
	- **23ab:** 
		- **Q** Comienza por un dígito.
	- \_hombre:
		- □ Comienza por "\_"

- **Variables**
	- o **Definición**
		- Tipo de dato que puede modificar su valor.

#### o **Sintaxis**

- Su nombre está compuesto por letras, números o el símbolo de "...
- Su nombre debe comenzar por una letra **mayúscula** o el símbolo "\_".

- **Variables**
	- o **Ejemplos**
		- **X, Y, N, Respuesta, Cola, Cabeza**
		- Pago\_anual, Clave\_secreta, ...
		- Dato\_1, Dato\_2, ...
		- \_dato, \_control, …

- **Variables**
	- o **Variable anónima: símbolo "\_"**
		- Cada aparición de la variable anónima es independiente de las demás.
		- La variable anónima se utiliza para
			- indicar que **existe un valor que hace verdadero un predicado**,
			- pero **no interesa saber qué valor es.**

#### • **Variables**

- o **Variable anónima: símbolo "\_"**
	- $\blacksquare$  Ejemplo (1/3) *tiene (juan, bicicleta). tiene (juan, coche).*

*tiene (ana, motocicleta). tiene (ana, coche).*

*tiene (pedro, barco).*

#### • **Variables**

- o **Variable anónima: símbolo "\_"**
	- $\blacksquare$  Ejemplo (2/3)

□ ¿Qué cosas tiene Juan? *?- tiene (juan, X). X = bicicleta ;*  $X = \text{coche}.$ 

□ ¿Tiene Juan alguna cosa? *?- tiene(juan,\_). true*

- **Variables**
	- o **Variable anónima: símbolo "\_"**
		- Ejemplo (3/3)

□ ¿Qué cosas tiene en común Juan y Ana? *? tiene (juan, X), tiene (ana, X).*  $X = \text{coche}$  ¿Tienen Juan y Pedro alguna cosa? *?- tiene(juan,\_), tiene(pedro,\_). true*

- **Estructuras**
	- o **Definición**
		- **Es un tipo de dato compuesto** por uno o varios términos:
			- □ números, átomos, estructuras, listas o cadenas.
		- Permiten organizar la información.
	- o **Sintaxis**
		- *nombre\_estructura(atributo<sup>1</sup> , …., atributo<sup>N</sup> )*

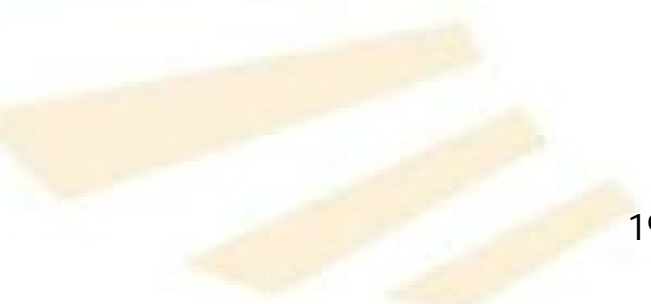

- **Estructuras**
	- o **Ejemplos**
		- Formato de la estructura *libro*

*libro(título, autor, editorial, año)*

Uso de la estructura "libro" con el predicado "tiene".

*tiene('Juan Lora' , libro('Ana Karenina' , 'Tolstoi' , 'Luna' ,2010)).*

*tiene('Juan Lora' , libro('El Quijote' , 'Cervantes' , 'Fe' ,2007)).*

**Predicado Estructura**

- **Estructuras**
	- o **Ejemplos**
		- **Títulos de los libros que tiene Juan Lora**

*?- tiene('Juan Lora' , libro(T, \_, \_,\_)). T = 'Ana Karenina' ; T = 'El Quijote'*

Se teclea ";"

- **Estructuras**
	- o Observación
		- No se deben confundir las estructuras con los predicados.
			- Un **predicado** devuelve un valor de verdadero o falso.
			- □ Una estructura no devuelve ningún valor, sino que solamente agrupa datos relacionados.

- **Estructuras**
	- o Observación
		- **Errores** 
			- *?- libro('Ana Karenina' , A, \_, \_).*

*Error.*

#### • **Listas**

- o **Definición**
	- Una lista es un tipo especial de estructura compuesta por una secuencia ordenada de cero, uno o más elementos.
	- Cada elemento puede ser cualquier término, incluso otra listas

#### o **Sintaxis**

*[elemento<sup>1</sup> , …., elemento<sup>N</sup> ]*

Forma equivalente

*.(elemento <sup>1</sup> , .(elemento <sup>2</sup> , .( … , elemento <sup>N</sup> , [])…)*

• **Listas** o **Ejemplos**

*[]*

*[a] .(a, []) [a, b] .(a, .(b, [])) [a, b , c] .(a, .(b, .(c, [])))*

- **Listas**
	- o **Observación**
		- Las listas serán explicadas en el tema nº 10.

- **Cadenas de caracteres**
	- o **Definición**
		- Una cadena de caracteres es una secuencia de caracteres delimitados por comillas.
	- o **Observación**
		- Prolog considera que una **cadena** de caracteres es un **caso especial de lista** compuesta por códigos ASCII.
	- o **Ejemplo**

*"Hola"*

[72, 111, 108, 97]

**Programación declarativa Tema 9.- Elementos básicos de Prolog**

# **Índice**

- 1. Términos
- 2. Operadores aritméticos
- 3. Operadores relacionales
- 4. Definición de nuevos operadores

#### **2. Operadores aritméticos**

- **Introducción**
- Operadores prefijos
- Operadores infijos
- Ejemplos de predicados con operadores aritméticos
- **2. Operadores aritméticos**
	- **Introducción**
	- Operadores prefijos
	- Operadores infijos
	- Ejemplos de predicados con operadores aritméticos

#### **2. Operadores aritméticos**

#### • **Introducción**

- o Una expresión aritmética se puede considerar como una estructura.
	- **Ejemplo**

*2 \* 10 + 1 es equivalente a + (\* (2,10), 1)*

- **2. Operadores aritméticos**
	- **Introducción**
		- o Evaluación de expresiones
			- Prolog utiliza la palabra clave "*is*" para evaluar una expresión aritmética.
			- **Ejemplo**

*?- X is 2 \* 10 + 1.*

*X = 21*

*?- X is +(\*(2,3),1). X = 7.*

- **2. Operadores aritméticos**
	- **Introducción**
		- o Observación
			- Si una variable tiene un valor entonces **no** se le puede asignar un valor nuevo.
			- Ejemplo

*?- X is 1, A is 2 \* X, X is A + 1.*

*false.*

*?- X is 1, A is 2 \* X, Y is A + 1. X = 1, A = 2, Y = 3.*

#### **2. Operadores aritméticos**

- **Introducción**
- Operadores prefijos
- Operadores infijos
- Ejemplos de predicados con operadores aritméticos
- **2. Operadores aritméticos**
	- **Operadores prefijos**
		- $0 +$ , -
			- **Ejemplos** *?- X is + 9. X = 9 ?- X is -12.*
				- *X = -12*

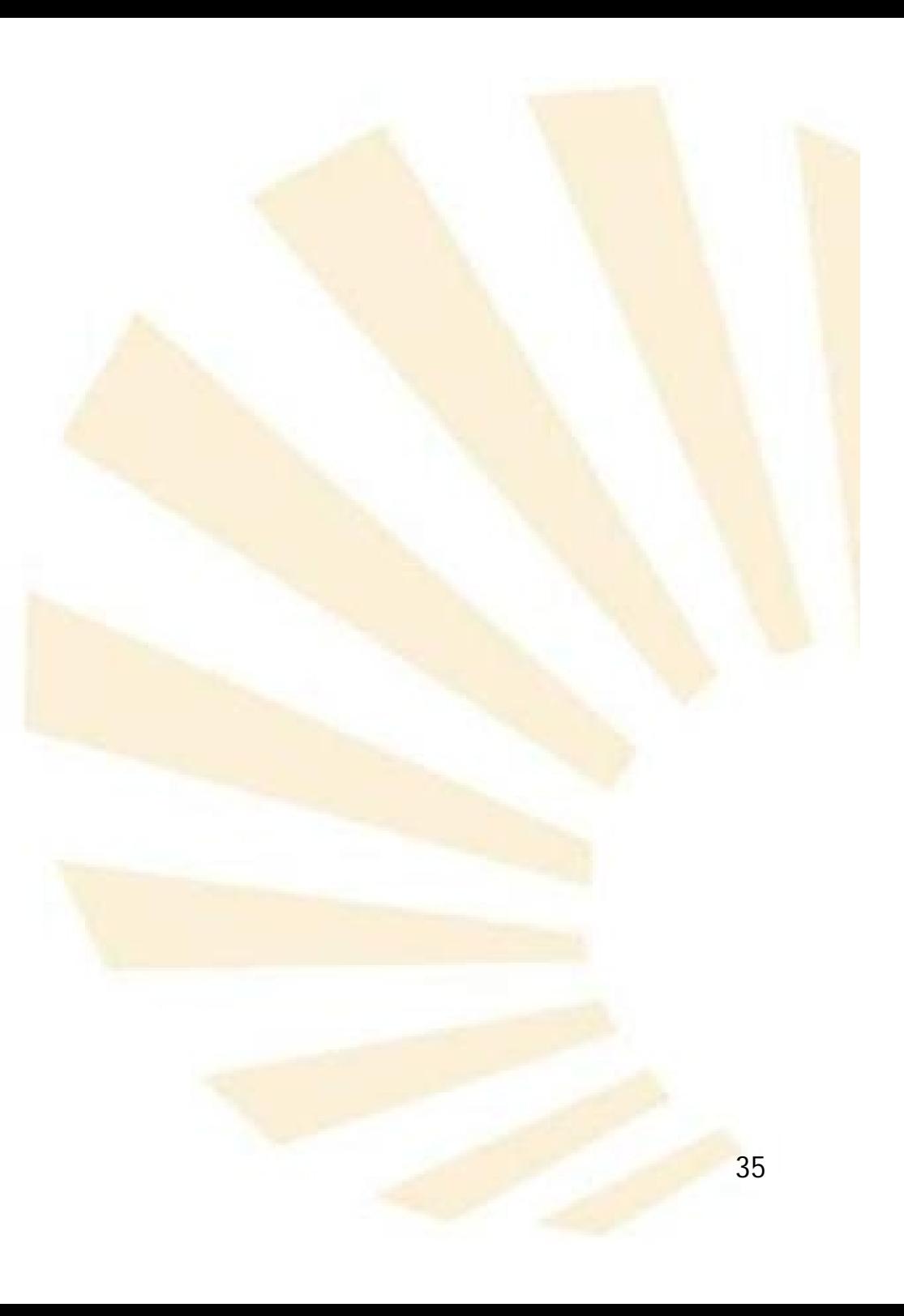

#### **2. Operadores aritméticos**

- **Introducción**
- Operadores prefijos
- Operadores infijos
- Ejemplos de predicados con operadores aritméticos
## 2. Operadores aritméticos

**Operadores infijos**  $\bullet$ 

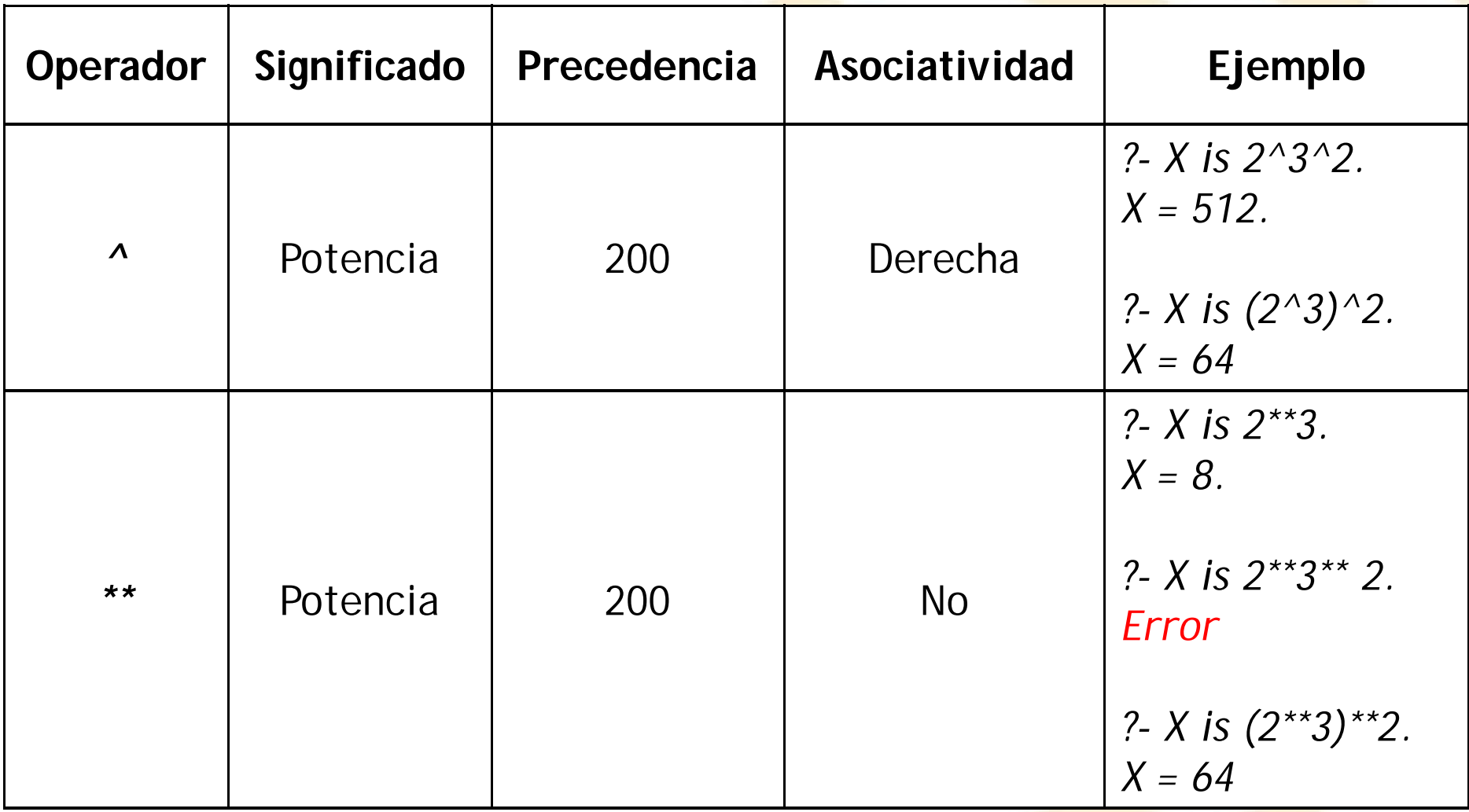

# **2. Operadores aritméticos**

## • **Operadores infijos**

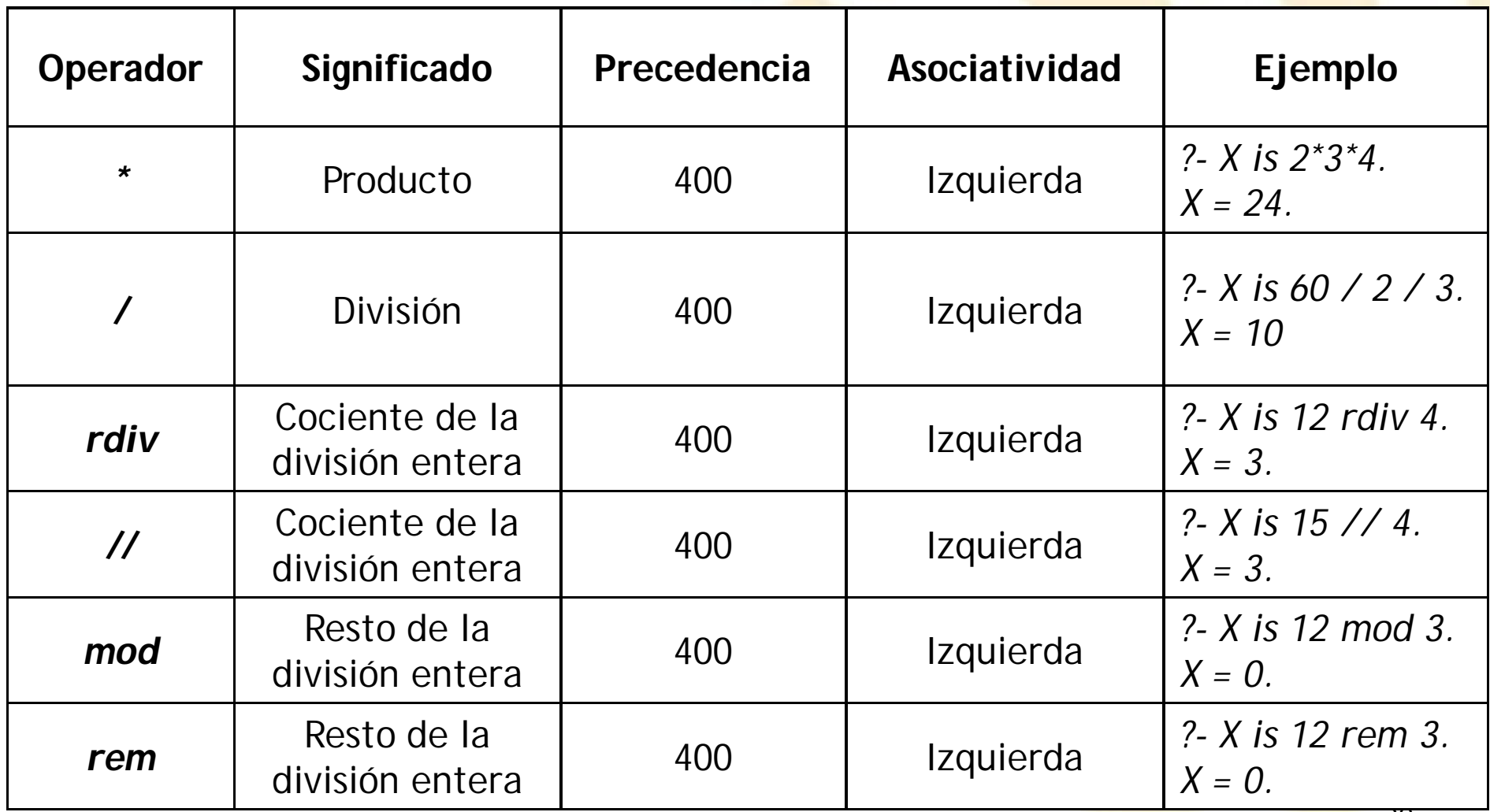

- 2. Operadores aritméticos
	- **Operadores infijos**  $\bullet$

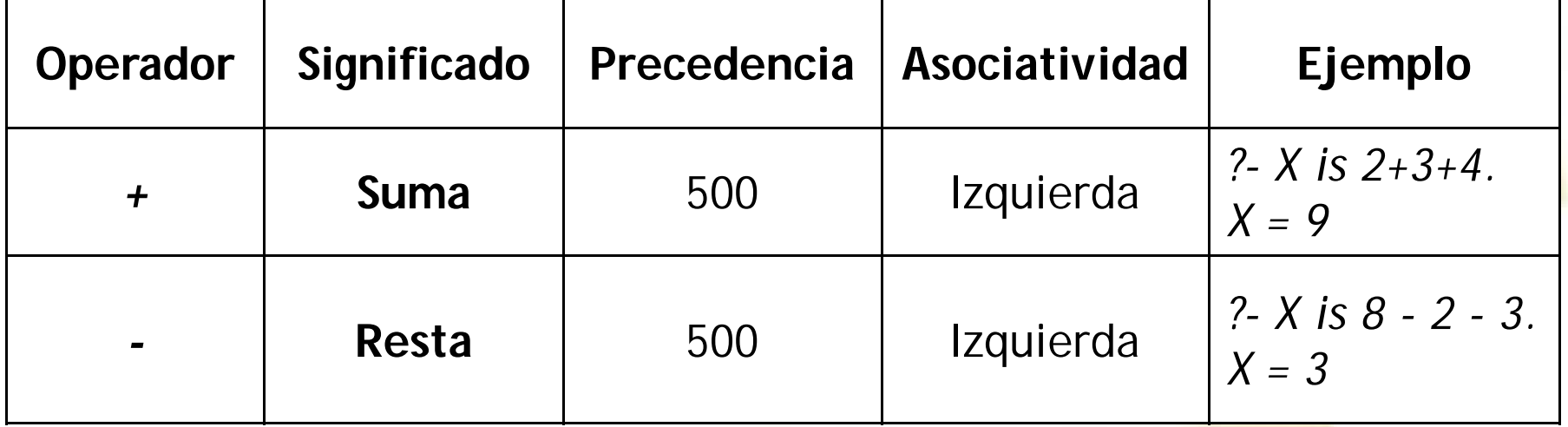

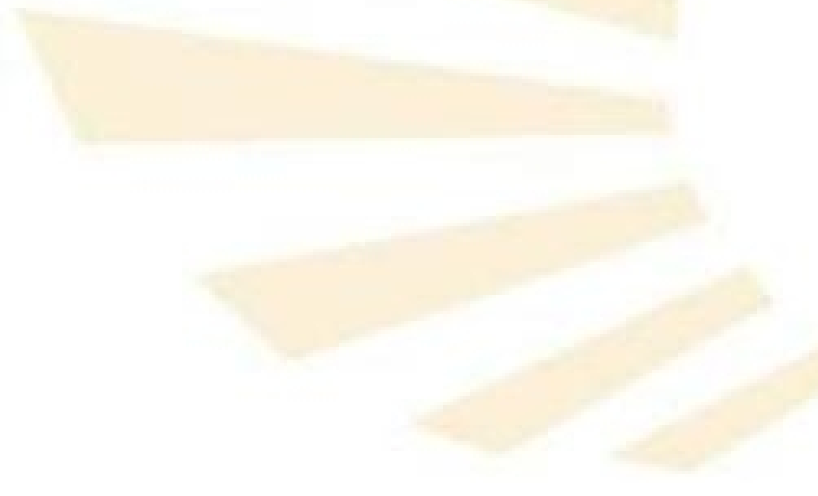

- **2. Operadores aritméticos**
	- **Operadores infijos**
		- o **Precedencia**
			- Un operador tiene **mayor** precedencia si su valor numérico de precedencia es menor.
			- Orden de precedencia
				- Mayor: ()
				- *^ , \*\**
				- *\* , /, rdiv, //, mod, rem*
				- Menor: *+, -*
- 2. Operadores aritméticos
	- **Operadores infijos** 
		- o Ejemplos

?- X is  $2 * 3 + 4$  rdiv  $2 + 5$  mod 2.  $X = 9$ .

?- X is  $2^3$  - 12 / 4  $*$  3.  $X = -1$ .

### **2. Operadores aritméticos**

- **Introducción**
- Operadores prefijos
- Operadores infijos
- Ejemplos de predicados con operadores aritméticos
- **2. Operadores aritméticos**
	- **Ejemplos de predicados con operadores aritméticos**
		- o Cuadrado

*cuadrado(X,R):- R is X \* X.*

*?- cuadrado(2,R).*

 $R = 4.$ 

*?- cuadrado(N,4).*

*ERROR: is/2: Arguments are not sufficiently instantiated*

- 2. Operadores aritméticos
	- Ejemplos de predicados con operadores aritméticos
		- Media  $\overline{O}$

 $media(A, B, M)$ :-

M is  $(A+B)$  / 2.

?- media(2, 3, M).  $M = 2.5$ 

- **2. Operadores aritméticos**
	- **Ejemplos de predicados con operadores aritméticos**
		- o Factorial

*factorial(0,1). factorial(N,R):- N1 is N - 1, factorial(N1,R1), R is N \* R1.*

*?- factorial (3,R).*  $R = 6$ .

- **2. Operadores aritméticos**
	- **Ejemplos de predicados con operadores aritméticos**
		- o Fibonacci
			- *fibonacci(0,1). fibonacci(1,1). fibonacci(N,R):- N1 is N-1, N2 is N-2, fibonacci(N1,R1), fibonacci(N2,R2), R is R1 + R2. ?- fibonacci (5,R). R = 8*
- 2. Operadores aritméticos
	- Ejemplos de predicados con operadores aritméticos  $\begin{array}{cc} \bullet & \bullet \end{array}$ 
		- Máximo común divisor (pseudocódigo)  $\circ$

 $mcd(a,b)$  $\sin b = 0$ entonces a si no  $mcd(b)$ , a mod b) fin\_si

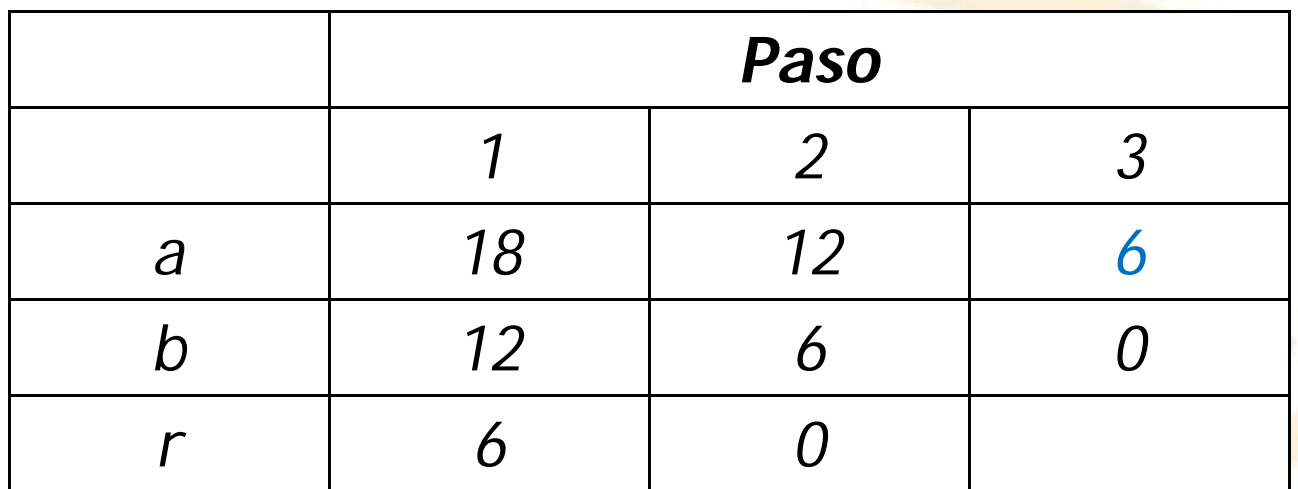

47

- **2. Operadores aritméticos**
	- **Ejemplos de predicados con operadores aritméticos**
		- o Máximo común divisor

*mcd(X,0,X). mcd(X,Y,M):-*

> *X1 is X mod Y, mcd(Y,X1,M).*

*?- mcd(12,18,R). R= 6. ?- mcd(18,12,R). R= 6.*

- **2. Operadores aritméticos**
	- **Ejemplos de predicados con operadores aritméticos**
		- o Densidad

*poblacion('Francia' ,60000000). poblacion('España' , 45000000). area('Francia' , 640000). area('España' ,505000). densidad(Pais,D): poblacion(Pais,P), area(Pais,A), D is P / A.*

- **2. Operadores aritméticos**
	- **Ejemplos de predicados con operadores aritméticos**
		- o Densidad

*?- densidad('Francia' ,D).*

*D = 93.75.*

*?- densidad('España' ,D). D = 89.1089.*

**Programación declarativa Tema 9.- Elementos básicos de Prolog**

# **Índice**

- 1. Términos
- 2. Operadores aritméticos
- 3. Operadores relacionales
- 4. Definición de nuevos operadores

#### **3. Operadores relacionales**

- Operadores de igualdad
- Operadores de desigualdad
- Operadores de "mayor y menor que"
- Ejemplos de predicados con operadores relacionales
- **3. Operadores relacionales**
	- **Operadores de igualdad**
	- Operadores de desigualdad
	- Operadores de "mayor y menor que"
	- Ejemplos de predicados con operadores relacionales
- 3. Operadores relacionales
	- Operadores de igualdad  $\bullet$ 
		- $=$ ,  $=$ ,  $=$ :  $=$  $\overline{O}$

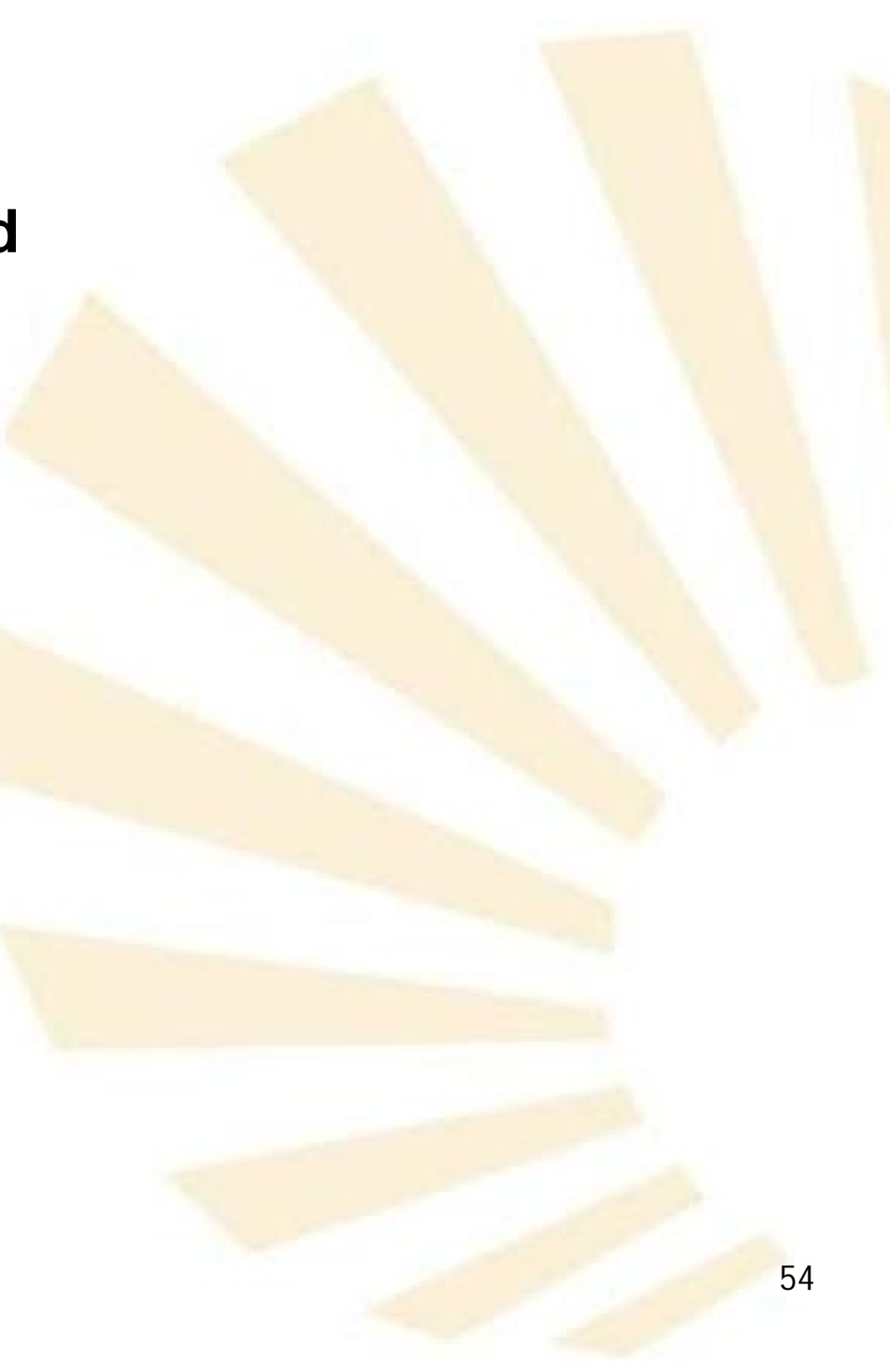

- **3. Operadores relacionales**
	- **Operadores de igualdad**
		- $O =$ 
			- Reglas de uso
				- $\Box$  Dos constantes
				- □ Una constante y una variable
				- $\Box$  Dos variables
				- $\Box$  Estructuras y variables
- **3. Operadores relacionales**
	- **Operadores de igualdad**

 $O =$ 

Reglas de uso

D Dos constantes son iguales si poseen el mismo valor

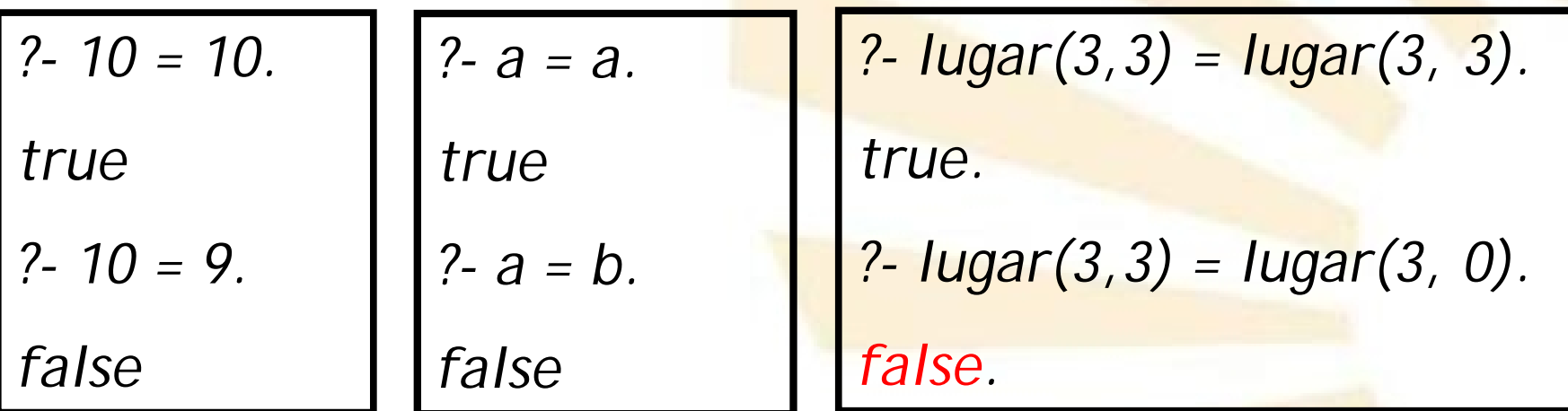

*Nota: lugar* es una estructura

- 3. Operadores relacionales
	- Operadores de igualdad

Reglas de uso

□ Una constante y una variable

√ Si la variable tiene un valor (variable "instanciada") entonces se comprueba si dicho valor es igual a la constante.

> ?- X is 10,  $X = 10$ .  $X = 10$ ?- X is 10,  $X = 9$ . false

- **3. Operadores relacionales**
	- **Operadores de igualdad**

- Reglas de uso
	- □ Una constante y una variable
		- $\checkmark$  Si la variable no tiene un valor (variable "no instanciada") entonces
			- > se asigna el valor de la constante a la variable
			- > y la igualdad se cumple

*?- X = 10. X = 10 ?- X = a. X = a ?- X = lugar(3, 3). X = lugar(3,3).*

58

- 3. Operadores relacionales
	- Operadores de igualdad

Reglas de uso

□ Una constante y una variable

√ No importa el orden

$$
?- X = 10.
$$
  

$$
X = 10.
$$

$$
\begin{array}{c}\n 2 - 10 = X. \\
X = 10.\n \end{array}
$$

- **3. Operadores relacionales**
	- **Operadores de igualdad**

 $O =$ 

- Reglas de uso
	- $\Box$  Dos variables
		- Si las variables están "**instanciadas**" , se comprueba si sus valores son iguales.
		- Si **una** variable está "**instanciada**" y la otra no, la variable "instanciada" le asigna su valor a la otra variable.
		- $\checkmark$  Si las dos variables no están "instanciadas" entonces las variables pasan a **compartir** "memoria".
- **3. Operadores relacionales**
	- **Operadores de igualdad**

 $\bigcap$ 

Reglas de uso

 $\Box$  Dos variables

√ Si las variables están "instanciadas", se comprueba si sus valores son iguales.

> *?- X is 2, Y is 2, X = Y. X = 2,*  $Y = 2$ . *?- X is 2, Y is 3, X = Y.*

*false.*

- 3. Operadores relacionales
	- Operadores de igualdad

- Reglas de uso
	- $\Box$  Dos variables
		- √ Si una variable está "instanciada" y la otra no, la variable "instanciada" le asigna su valor a la otra variable.

- **3. Operadores relacionales**
	- **Operadores de igualdad**

 $O =$ 

- Reglas de uso
	- $\Box$  Dos variables
		- **√** Si las dos variables no están "instanciadas" entonces las variables pasan a **compartir** "memoria".

?- 
$$
X = Y
$$
, X is 2.  
\n $X = 2$ ,  
\n $Y = 2$ .

- **3. Operadores relacionales**
	- **Operadores de igualdad**

- Reglas de uso
	- $\Box$  Estructuras y variables
		- Se comprueba la igualdad **atributo** a **atributo**.
		- √ Se tiene en cuenta si las variables están o no "**instanciadas**".
- **3. Operadores relacionales**
	- **Operadores de igualdad**

Reglas de uso

 $\Box$  Estructuras y variables *?- lugar(X,Y) = lugar(2,3). X = 2, Y = 3. ?- lugar(X,3) = lugar(2,Y). X = 2, Y = 3.*

- **3. Operadores relacionales**
	- **Operadores de igualdad**

- Reglas de uso
	- $\Box$  Listas y variables
		- Se comprueba la igualdad **elemento** a **elemento**.
		- √ Se tiene en cuenta si las variables están o no "**instanciadas**".
- **3. Operadores relacionales**
	- **Operadores de igualdad**

Reglas de uso

 $\Box$  Listas y variables *?- [X,Y]=[a,b]. X = a, Y = b. ?- [a,Y]=[X,b]. Y = b, X = a.*

- **3. Operadores relacionales**
	- **Operadores de igualdad**

 $\circ$  ==

- Reglas de uso
	- □ El funcionamiento de "=" y "==" es igual sobre las constantes o si las variables están "**instanciadas**"
	- **□** Si una variable no está "instanciada" entonces el resultado siembre es "false".
- **3. Operadores relacionales**
	- **Operadores de igualdad**

 $O \quad ==$ 

**Ejemplos** 

*?- X == 1. false. ?- X is 1, X == 1. X = 1.*

*?- X is 1, X == Y. false. ?- X == Y. false.*

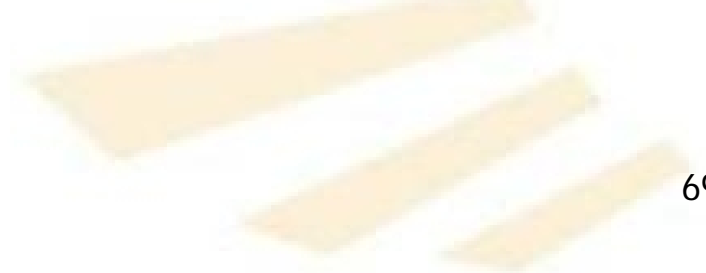

- **3. Operadores relacionales**
	- **Operadores de igualdad**

 $\circ$  =:=

- Reglas de uso
	- □ Solamente se puede usar con expresiones **aritméticas**.
	- □ Las variables siempre deben estar "instanciadas".
- 3. Operadores relacionales
	- Operadores de igualdad

 $=$  :  $=$  $\Omega$ 

Ejemplos

?-  $X = 1 = 1$ .

 $ERROR: =:=/2$ : Arguments are not sufficiently instantiated

?- X is 2,  $3 * X = 6$ .

 $X = 2$ .

?- X is 2,  $X = = a$ .

 $ERROR: =:=/2$ : Arithmetic:  $a/O'$  is not a function

#### **3. Operadores relacionales**

- Operadores de igualdad
- Operadores de desigualdad
- Operadores de "mayor y menor que"
- Ejemplos de predicados con operadores relacionales
- **3. Operadores relacionales**
	- **Operadores de desigualdad**
		- $0 \quad |-, \ l ==, \ l ==$
- **3. Operadores relacionales**
	- **Operadores de desigualdad**
		- $\circ$   $\geq$ 
			- Reglas de uso
				- □ Es verdadero si el primer argumento no es igual al segundo argumento.
			- **Ejemplos** 
				- *?- X = b, X \= a.*  $X = b$ . *?- X \= a. false. ?- X = a, X \= a. false.*
- **3. Operadores relacionales**
	- **Operadores de desigualdad**
		- $\circ$   $\leftarrow$ 
			- Reglas de uso
				- □ Es verdadero si el primer argumento no es igual al segundo argumento.
				- □ No importa que las variables no estén instanciadas.
- **3. Operadores relacionales**
	- **Operadores de desigualdad**

 $\circ$   $\searrow$ 

\n- Ejemplos\n 
$$
? - X = b
$$
,  $X = a$ .
\n- $X = b$ .
\n- $? - X = a$ .
\n- $true$ .
\n- $? - X = a$ ,  $X = a$ .
\n- $false$ .
\n

- **3. Operadores relacionales**
	- **Operadores de desigualdad**
		- $\circ$  =\=
			- Reglas de uso
				- □ Solamente se puede usar con expresiones **aritméticas**.
				- □ Las variables siempre deben estar "instanciadas".
- **3. Operadores relacionales**
	- **Operadores de desigualdad**

 $\circ$  =\=

**Ejemplos** 

*?- X =\= a.*

*ERROR: =\=/2: Arguments are not sufficiently instantiated*

*?- X is 1, X =\= a.*

*ERROR: =\=/2: Arithmetic: `a/0' is not a function ?- X is 1, X =\= 2. X = 1.*

#### **3. Operadores relacionales**

- Operadores de igualdad
- Operadores de desigualdad
- Operadores de "mayor y menor que"
- Ejemplos de predicados con operadores relacionales
- **3. Operadores relacionales**
	- **Operadores de "mayor y menor que"**
		- $0 \leq x_i \leq 1 \leq i \leq n$ 
			- Reglas de uso
				- □ Solamente se puede usar con expresiones **aritméticas**.
				- □ Las variables siempre deben estar "instanciadas".
			- **Observación**
				- $\Box$  El predicado "menor o igual que" es =  $\times$  y no  $\leq$
- **3. Operadores relacionales**
	- **Operadores de "mayor y menor que**"
		- $0 \leq, \, \leq, \, >, \, > =$ 
			- **Ejemplos**

*?- X >= 0.*

*ERROR: >=/2: Arguments are not sufficiently instantiated*

*?- X is 2, X < 10.*  $X = 2$ . *?- X is 2, 10 \* X =< 7. false.*

#### **3. Operadores relacionales**

- Operadores de igualdad
- Operadores de desigualdad
- Operadores de "mayor y menor que"
- Ejemplos de predicados con operadores relacionales
- **3. Operadores relacionales**
	- **Ejemplos de predicados con operadores relacionales**
		- o Máximo

*max(X,Y,X):- X >= Y. max(X,Y,Y):- Y >= X. ?- max(2,3,R). R = 3. ?- max(3,2,R).*  $R = 3$  . *?- max(3,R,3).*

*ERROR: >=/2: Arguments are not sufficiently instantiated*

- **3. Operadores relacionales**
	- **Ejemplos de predicados con operadores relacionales**
		- o Reinado

*reinado('Carlos II' ,1665,1700). reinado('Felipe V' ,1700,1724). reinado('Luis I' ,1724,1724). reinado('Felipe V' ,1724,1746). rige(Persona,N):-*

*reinado(Persona,A,B),*

*A =< N,*

 $N = < B$ .

- **3. Operadores relacionales**
	- **Ejemplos de predicados con operadores relacionales**
		- o Reinado

*?- rige(R,1724). R = 'Felipe V' ; R = 'Luis I' ; R = 'Felipe V'.* Se teclea ";" **Programación declarativa Tema 9.- Elementos básicos de Prolog**

# **Índice**

- 1. Términos
- 2. Operadores aritméticos
- 3. Operadores relacionales
- 4. Definición de nuevos operadores
- 4. Definición de nuevos operadores
	- **Sintaxis**

- **Significado**
	- o Declara un operador con el nombre, precedencia y tipos indicados.
- 4. Definición de nuevos operadores
	- **Sintaxis**

- o **Precedencia**
	- Varía desde 0 (máxima precedencia) hasta 1200 (menor precedencia).
	- El valor 0 borra la declaración.
- 4. Definición de nuevos operadores
	- **Sintaxis**

o **Tipo**

- *xf, yf, xfx, xfy, yfx, fy, fx*.
	- *f*: indica la posición del operador
	- *x, y:* indican la posición de los argumentos
		- *√ y*: debe ser interpretado en esa posición con precedencia menor o igual que la precedencia del operador
		- *x*: la precedencia del operador debe ser estrictamente menor
- 4. Definición de nuevos operadores
	- **Sintaxis**

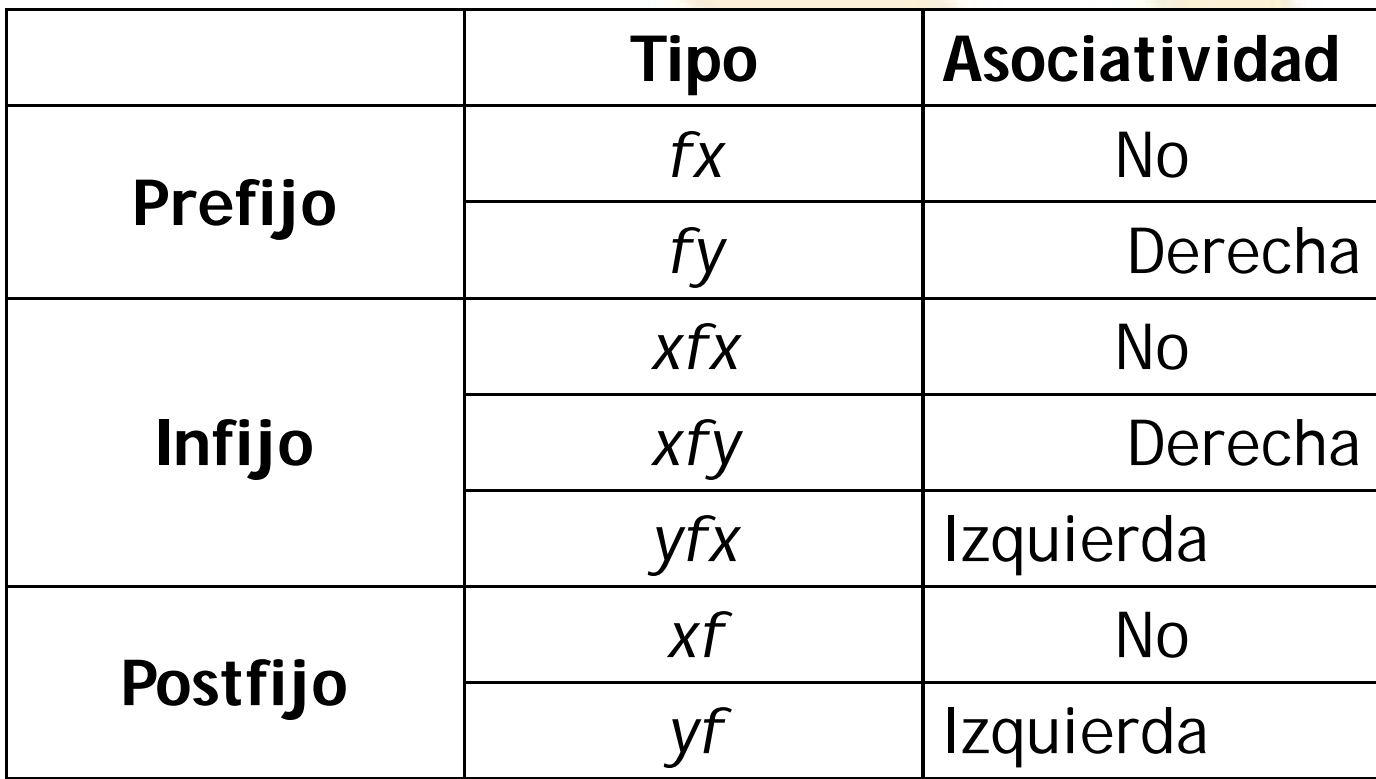

- 4. Definición de nuevos operadores
	- **Sintaxis**

- o **Nombre**:
	- Puede ser una lista de nombres del operador, en cuyo caso todos son considerados como operadores con características similares.
- 4. Definición de nuevos operadores
	- **Ejemplo**

*?- [factorial]. true. ? 3 ! R. R = 6*

#### **Fichero factorial.pl**

*factorial(0,1). factorial(N,R):- N1 is N - 1, factorial(N1,R1), R is N \* R1.*

*!(X,R):-factorial(X,R).*

*?- op(150,xfy,!).*

- 4. Definición de nuevos operadores
	- **Ejemplo**

### o **Observación**

**Si se desea declarar** el operador en el fichero

> entonces es **obligatorio** escribir los símbolos ?-

#### **Fichero factorial.pl**

```
factorial(0,1).
factorial(N,R):-
       N1 is N - 1,
       factorial(N1,R1),
       R is N * R1.
```
*!(X,R):-factorial(X,R).*

```
?- op(150,xfy,!).
```
### 4. Definición de nuevos operadores

#### • **E j e m plo**

*tiene(juan, coche). tiene(juan, bici). has(john, car). has(john, bike). ?- op(150, xfy, [tie n e,h a s] ). true. ?- juan tiene R. R = coche*  $R = b$ *ici. ?- john has R.*  $R = car$  $R = bike$ .

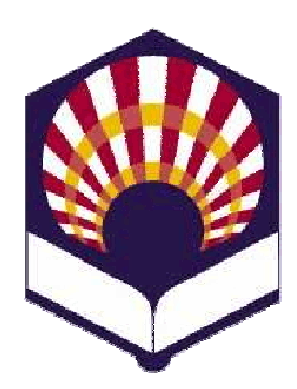

**UNIVERSDAD DE CÓRDOBA**

**ESCUELA POLITÉCNICA SUPERIOR**

**DEPARTAMENTO DE INFORMÁTICA Y ANÁLISIS NUMÉRICO**

## **PROGRAMACIÓN DECLARATIVA**

**INGENIGERÍA INFORMÁTICA CUARTO CURSO PRIMER CUATRIMESTRE**

**Tema 9.- Elementos básicos de Prolog**

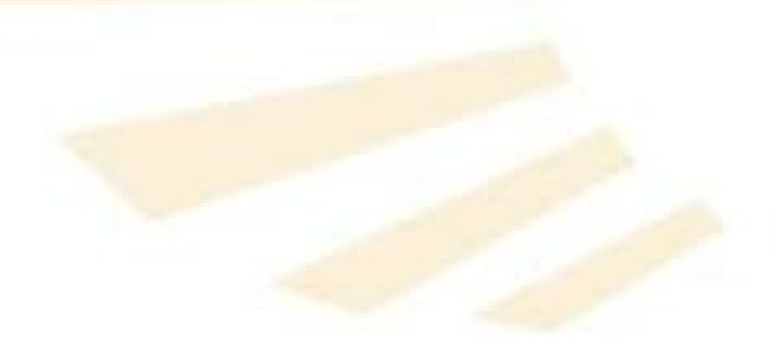

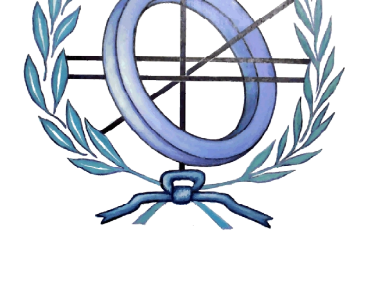

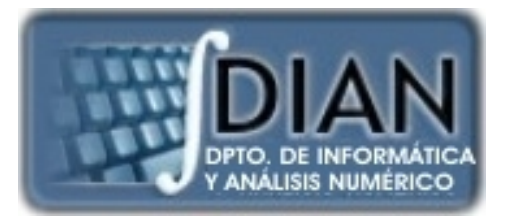